## SAP ABAP table V\_ITAGCYCDM\_U {Generated Table for View}

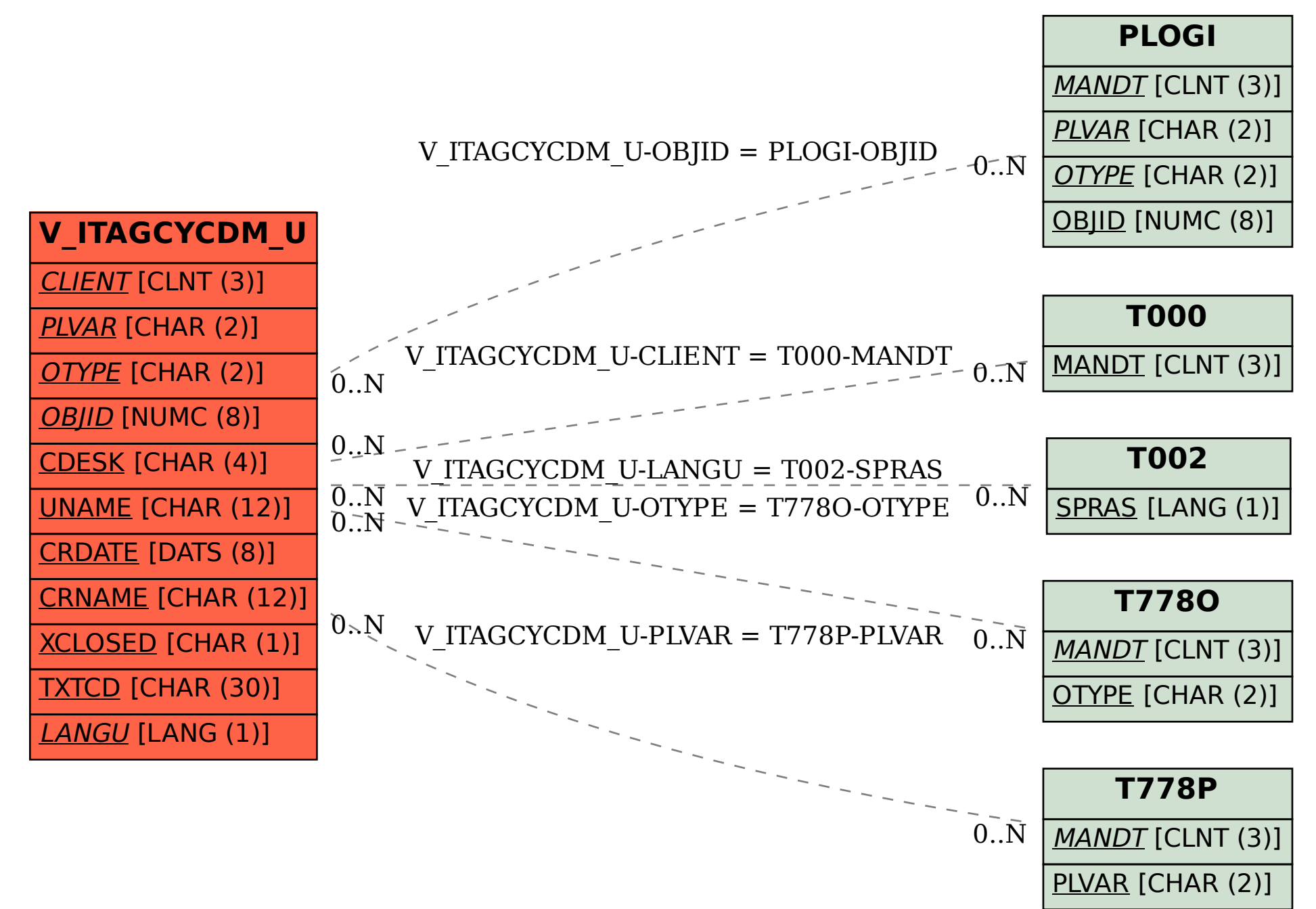